## ENTREGAS IFRS9

Escopo da 2.ª Versão

DIMENSA (D)

 $\circ$ 

2024/Julho

 $0 1 0 1 0 1 0 1 0 1$  $10$  000 1101 0  $101 010$  $1010$ 

## AGENDA

## Informações da

Informações sobre o escopo e entregas da 2.ª versão

#### Renegociação e Reestruturação

Principais alterações na entrada da operação, regras de cálculo e contabilização

#### Arrasto de Operações

Adequação para atender arrasto de Ativo Problemático de operações e reestruturação

#### Versão e Taxa Efetiva Juros Custos de Transação

Itens que compõem os custos e entrada da operação

#### Interfaces Contábil e CADOC 3040

Novas palavras Contábil e novos campos CADOC 3040 para atender as informações da IFRS9

#### Dúvidas e Material de Apoio

Informações e documentação atualizada

 $\cdot$  O

2

## 01 INFORMAÇÕES DA VERSÃO

Informações dos itens que serão entregues

## INFORMAÇÕES DOS ITENS E VERSÕES

#### Escopo das Entregas

A segunda entrega prevista para 11/07/2024 contempla os seguintes itens da demanda IFRS9 do Crédito:

- > Custos de Transação;
- > Parâmetro Global Metodologia IFRS9;
- > Taxa Efetiva de Juros (TEJ);
- > Renegociação e Reestruturação;
- > Relatório Saldo Diário Contábil;
- > Interfaces Contábil e CADOC 3040;
- > Arrasto de Operações.
- \* Primeira entrega 31/03/2024:
- > Ativo Problemático e Estágios;
- > Parâmetro apropriação Custos de Transação;

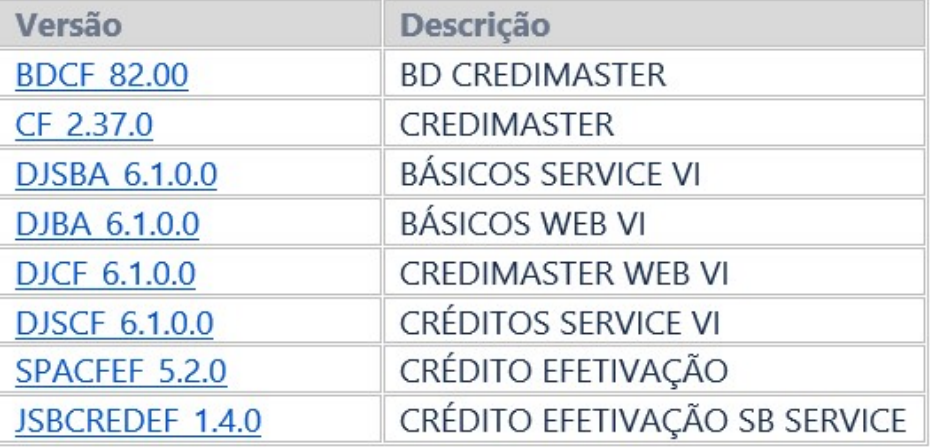

#### Versões Entregues

## INFORMAÇÕES DOS ITENS E VERSÕES

#### Escopo das Entregas

A primeira entrega foi 11/07/2024 contemplou os seguintes itens para IFRS9 do Crédito:

- > Ativo Problemático e Estágios;
- > Parâmetro apropriação Custos de Transação;

Próxima entrega foi 22/08/2024 com os seguintes itens:

- > Classificação de Ativos;
- > Valor Justo;
- > API Posição Diária;

#### Versões Entregues

## 02 CUSTOS DE TRANSAÇÃO E TAXA EFETIVA DE JUROS

6

Detalhamento das alterações

Estão previstas as seguintes alterações:

> Alterações na Aba Despesas Adicionais da Modalidade:

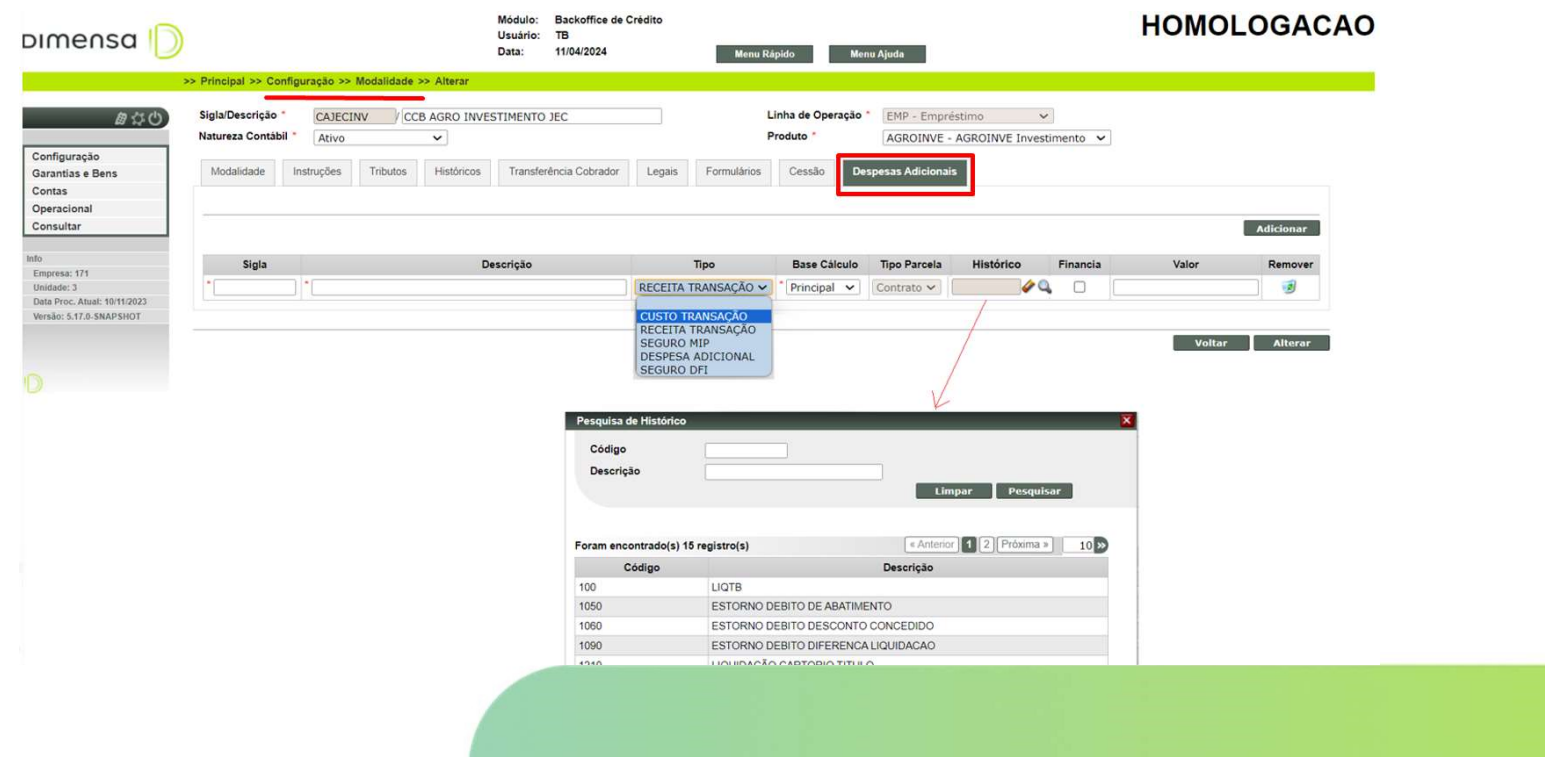

> Inclusão da Aba Despesas Adicionais na entrada da operação e API: > TAC não há alteração em tela, somente Histórico configurado como Receita/Despesa.

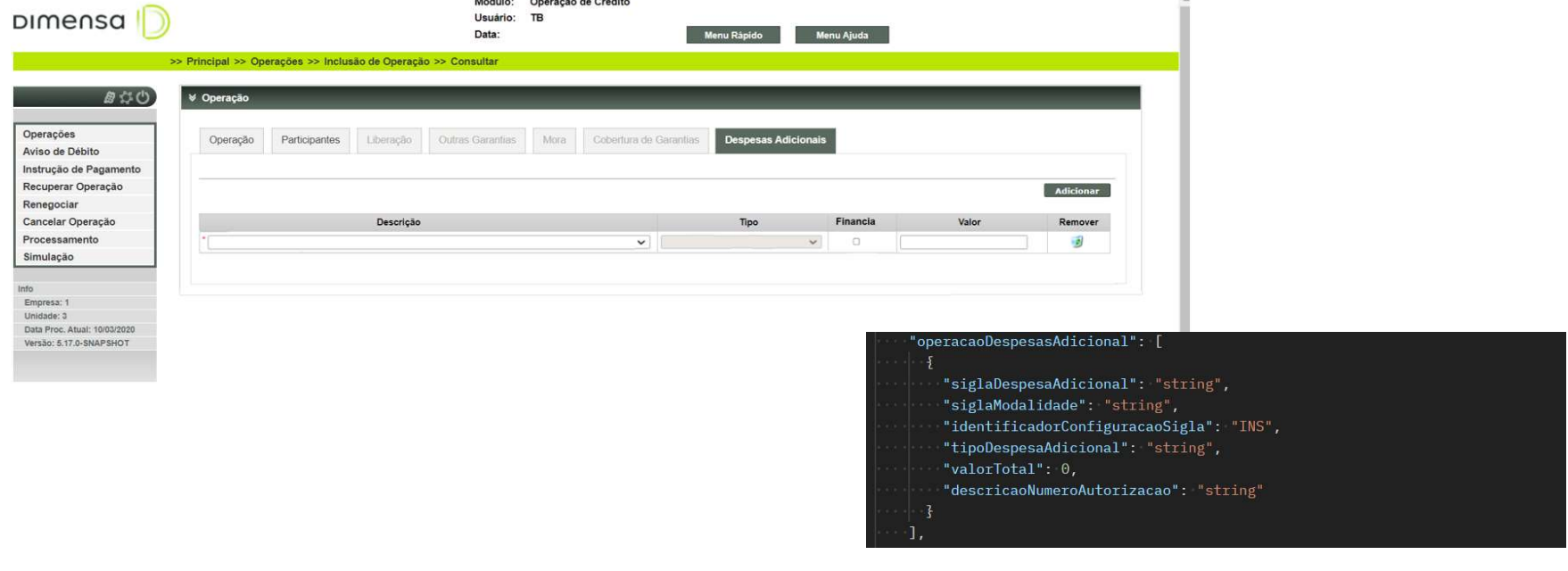

#### > Inclusão da Aba Despesas Adicionais na tela de Simulação de Crédito:

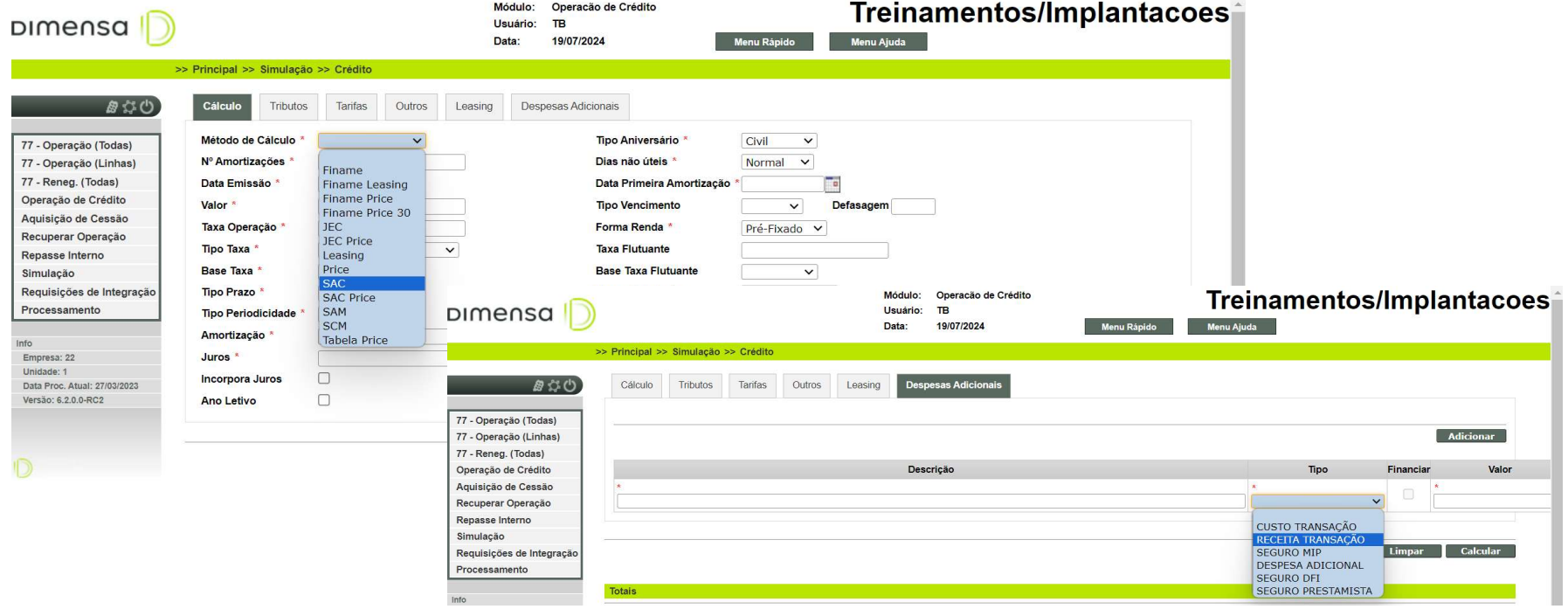

#### > Inclusão da Aba Despesas Adicionais na tela de Consulta Contrato:

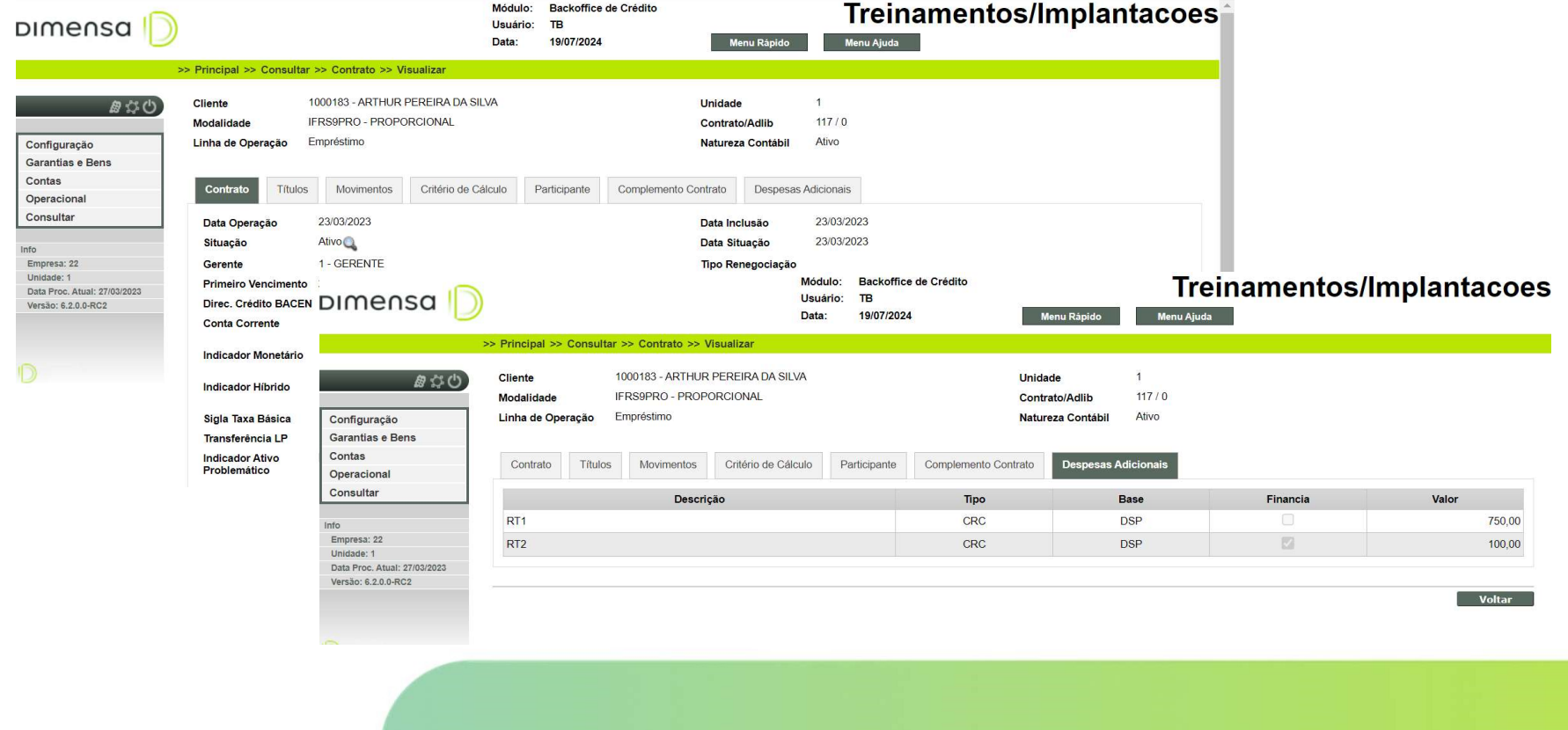

#### > Relatório de apropriação diária.

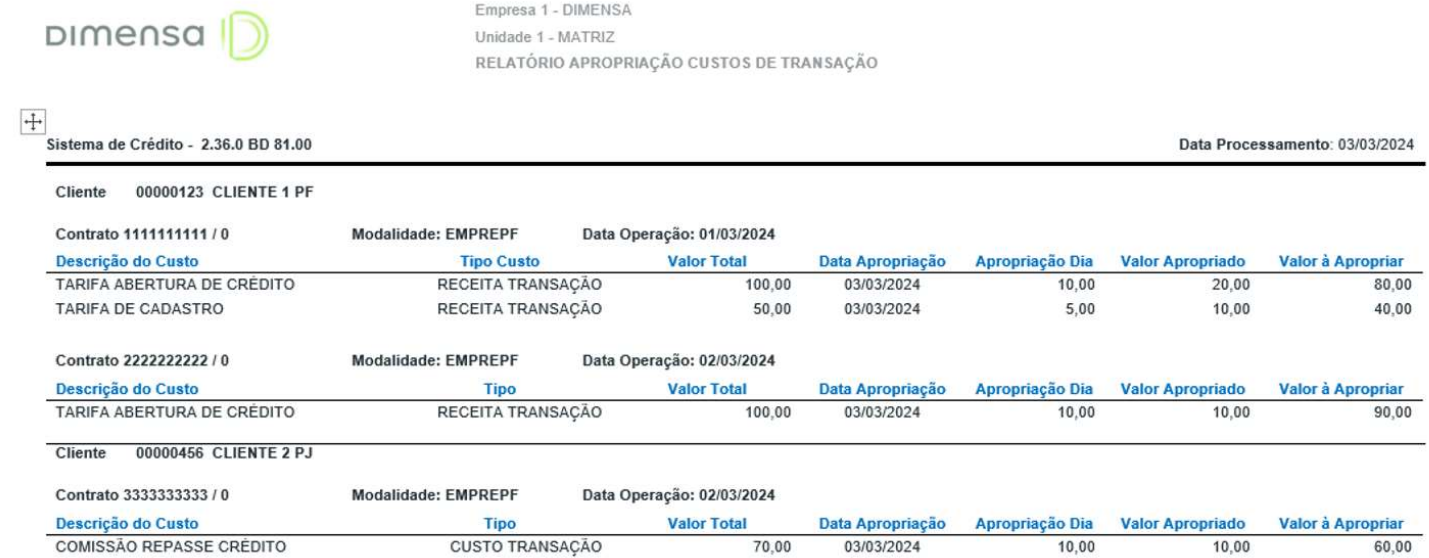

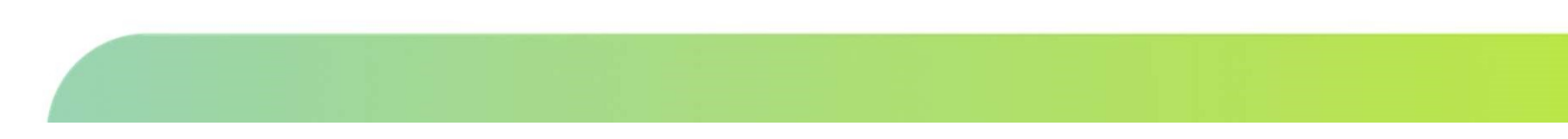

#### TAXA EFETIVA DE JUROS

Estão previstas as seguintes alterações:

> Parâmetro Global do tipo de metodologia Diferenciada ou Pura na tela de Tabelas Organizacionais da Empresa no módulo Parâmetros;

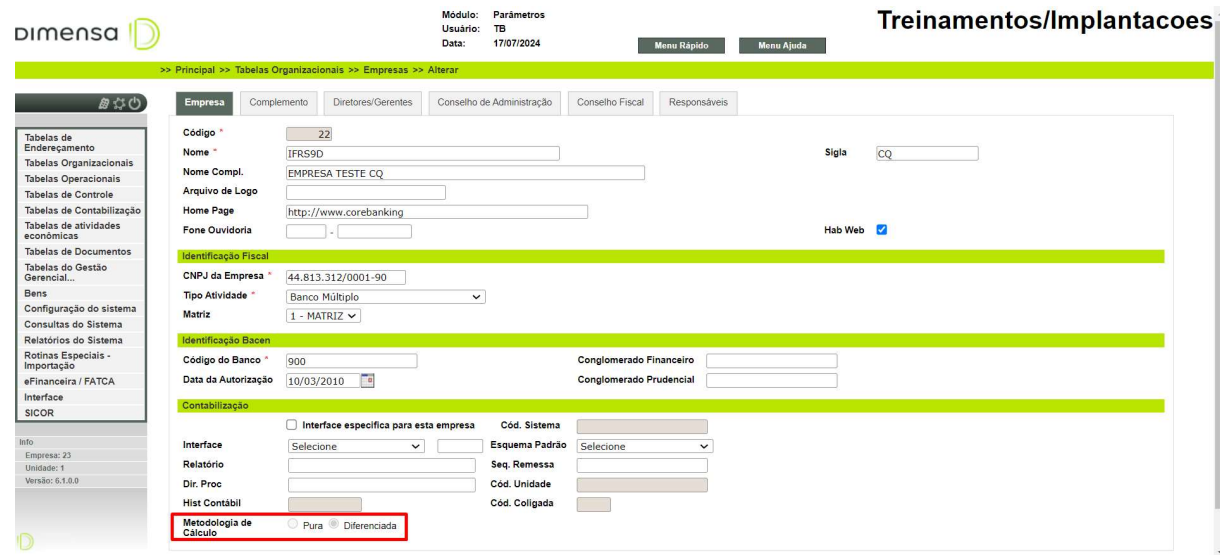

#### TAXA EFETIVA DE JUROS

Estão previstas as seguintes alterações:

- > Novo campo Valor Base de Taxa Efetiva de Juros na tela de entrada da operação.
- > Novo campo para exibir o cálculo da Taxa Efetiva de Juros;
- > Novos campos em tabela para salvar os valores.

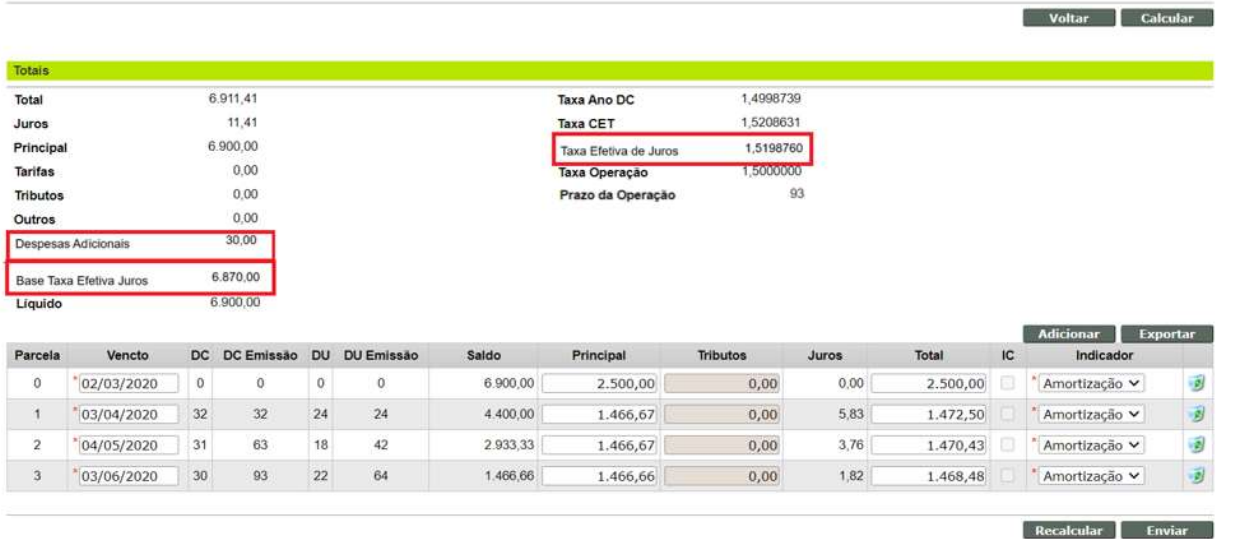

# 03 RENEGOCIAÇÃO E REESTRUTURAÇÃO

Adequações da entrada da operação

#### RENEGOCIAÇÃO

Estão previstas as seguintes alterações:

- > Novo campo na entrada da operação para selecionar o Tipo de Movimento;
- > Inclusão da Aba de Despesas Adicionais para os Custos de Transação na tela de entrada;
- > Inclusão dos campos Valor Base da TEJ e Taxa Efetiva de Juros;
- > Demais campos não há alteração na tela de entrada mantendo o cálculo do valor Financeiro;
- > Novos campos dos valores contábil em tabela;

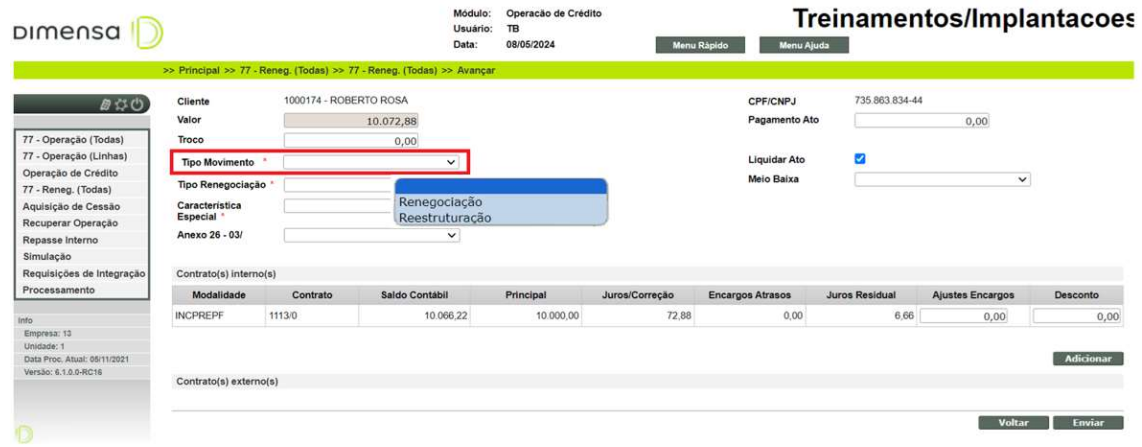

#### REESTRUTURAÇÃO

Estão previstas as seguintes alterações:

- > Campo na entrada da Reestruturação e nova sigla para diferenciar da Renegociação;
- > Cálculo da Taxa Média Ponderada quando selecionado mais de uma operação reestruturada;
- > Alteração nas regras de cálculo para utilização da taxa da operação original no cálculo do saldo reestruturado ou pela taxa média ponderada;
- > Novos campos dos valores contábil calculados em tabela;
- > Motivo do Estágio 03 da Reestruturação, e classificação como Ativo Problemático.

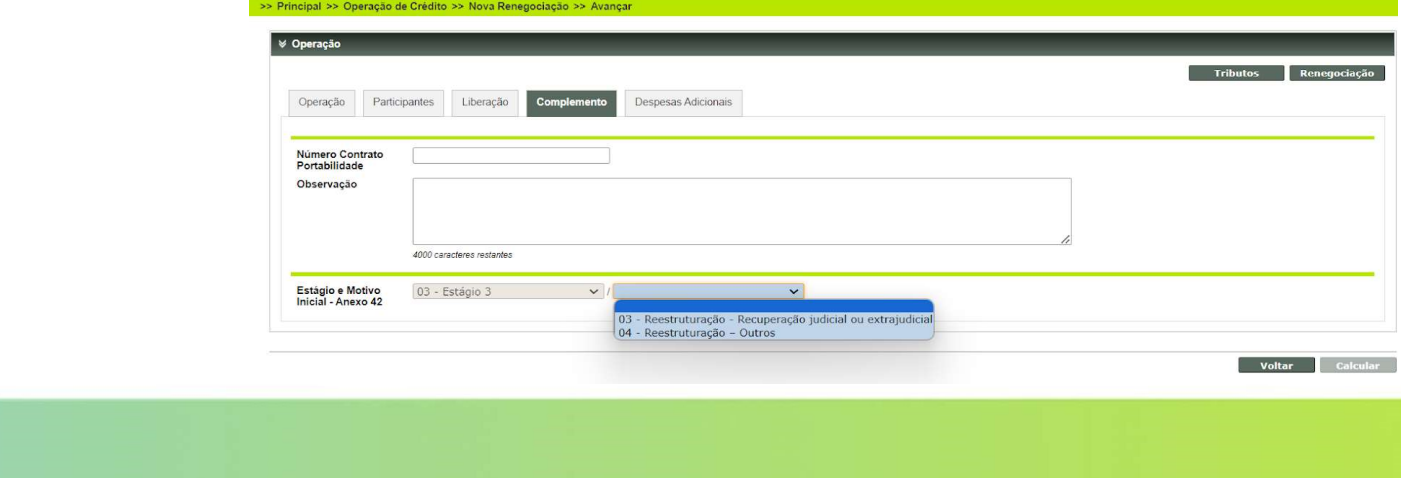

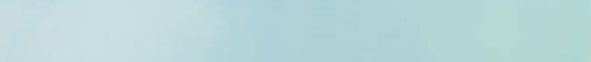

## 04 INTERFACE CONTÁBIL

Adequação para novas Palavras

#### INTERFACE CONTÁBIL

>

#### Criação de novas palavras para receber as informações de custos de transação e valores apropriados.

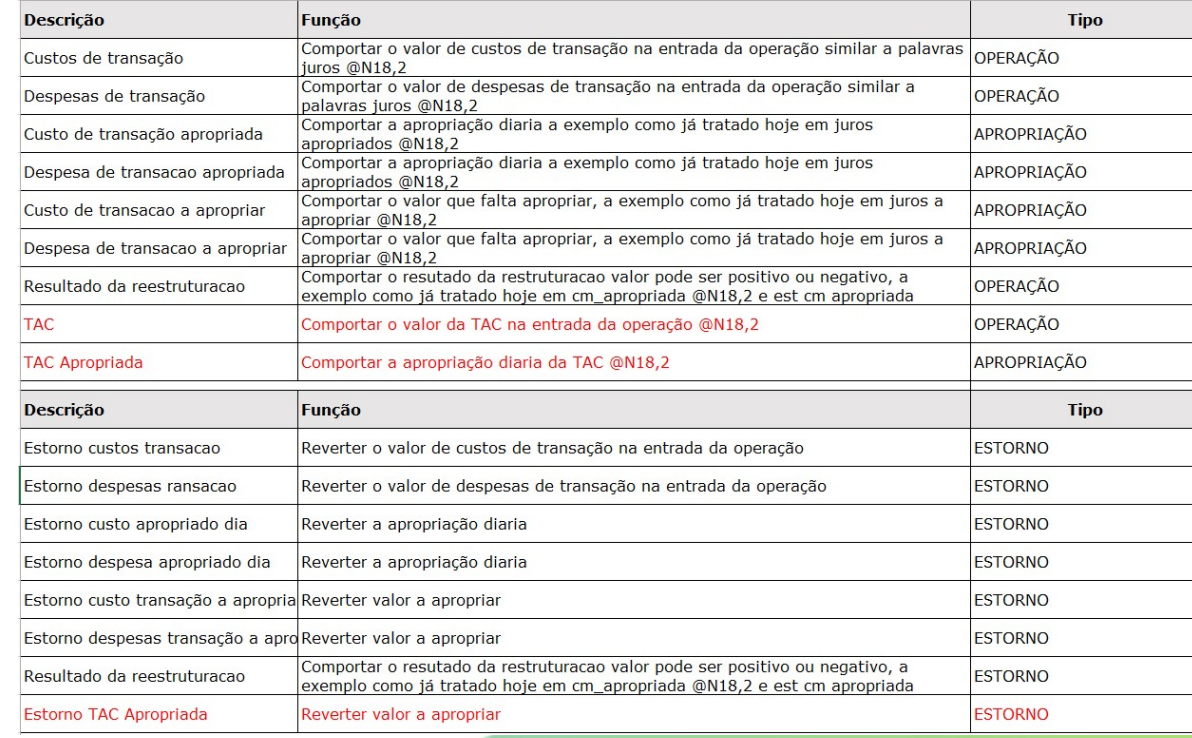

#### INTERFACE CONTÁBIL

#### > Arquivo:

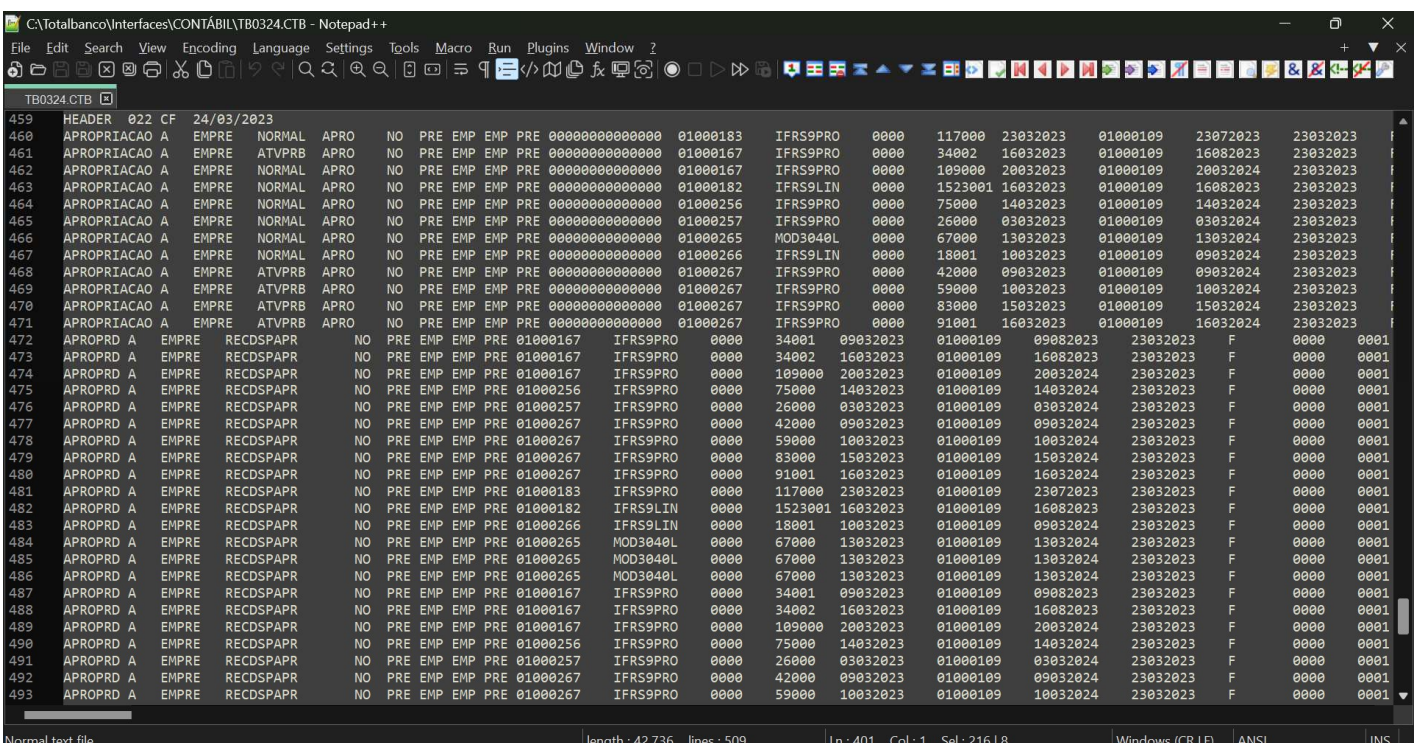

## 05 INTERFACE CADOC 3040

 $20$  and  $\sim$ 

Adequação previstas no layout

#### INTERFACE CADOC 3040

Estão previstas as seguintes alterações:

- > Novas tabelas e colunas nas tabelas da interface do 3040;
- > Ajuste na montagem do arquivo gerado com base nas regras de negócio e campos do layout do Bacen.

Coluna

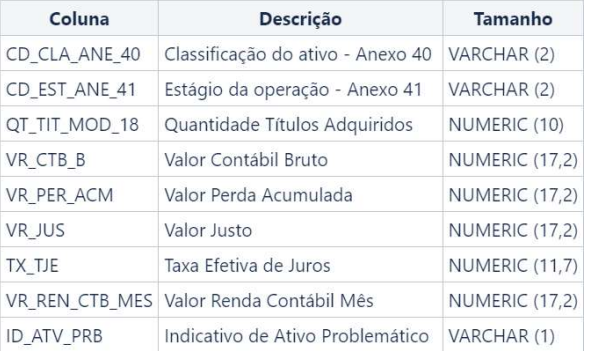

Operações: Reconhecimento de Perda: Estágios:

CD ANX Código do anexo NUMERIC (2) CD\_PER Código do motivo da perda VARCHAR (2) VR\_PER Valor da perda reconhecida NUMERIC (17,2)

Classificação do Ativo:

Descrição

CD\_CLA\_ATV Código Classificação do Ativo VARCHAR (6)

Tamanho

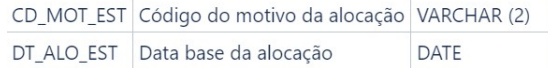

#### INTERFACE CADOC 3040

#### > Arquivo:

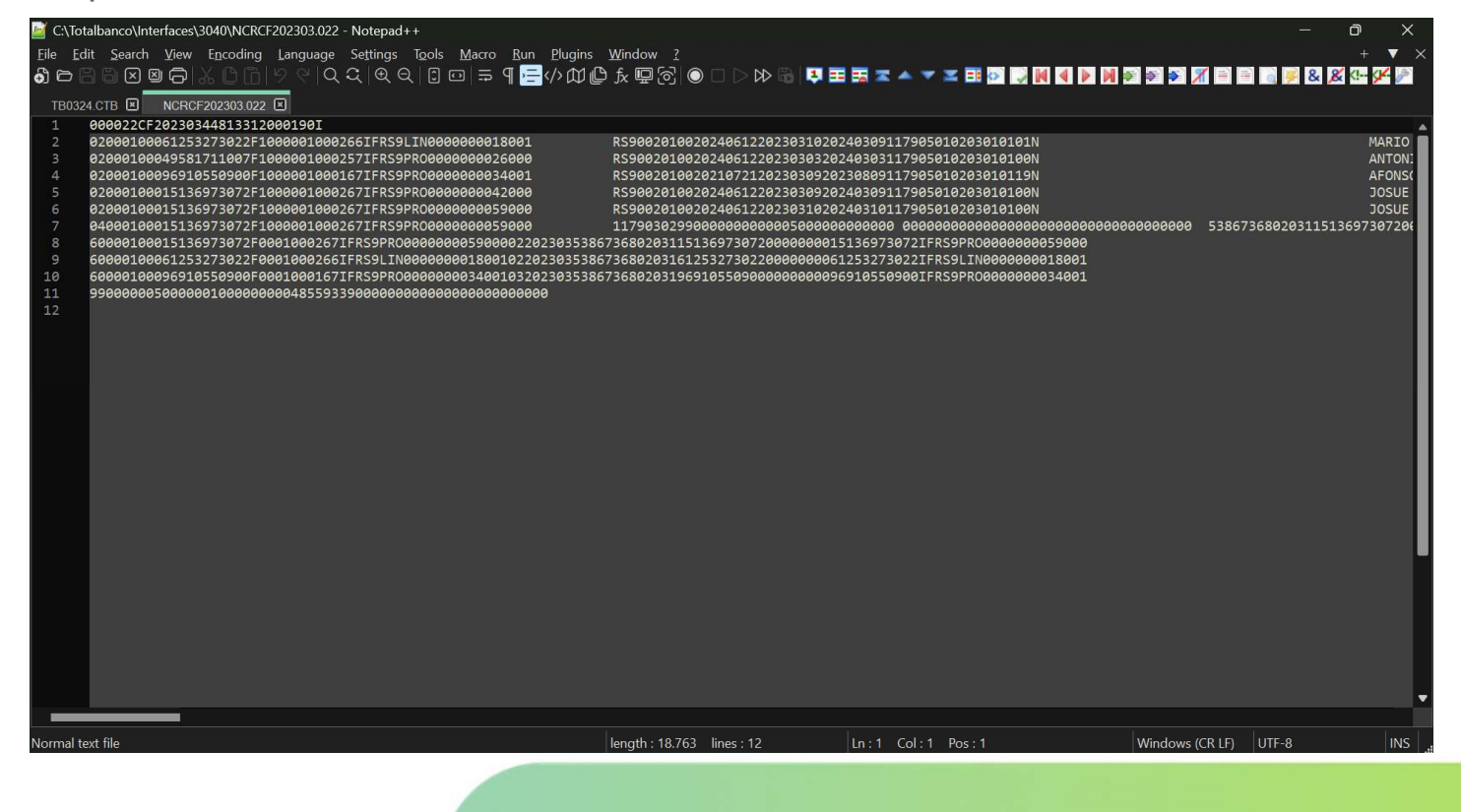

# 03 SALDO DIÁRIO

23

Adequações no relatório do Saldo Diário **Contábil** 

#### SALDO DIÁRIO CONTÁBIL

Estão previstas as seguintes alterações:

> Ajustado cálculo e exibição dos campos Receita Dia, Juros, Saldo Devedor e Saldo Dia para considerar os valores dos Custos de Transação.

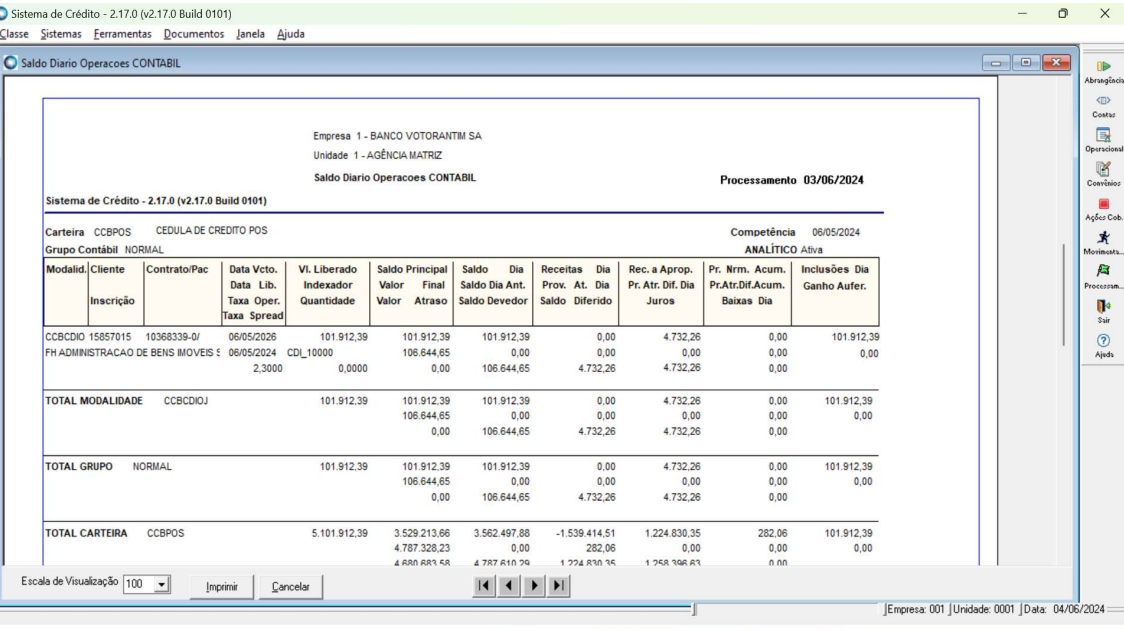

## 06 ARRASTO DE OPERAÇÕES

Arrasto das operações quando houver marcação de ativo problemático.

#### ARRASTO DE OPERAÇÕES

Estão previstas as seguintes alterações:

- > Ativo Problemático, Stop Accrual e Estágios:
	- >> Arrasto das operações quando houver marcação de ativo problemático (por lote, por atraso automático, por reestruturação);
	- >> Estágio 03, Motivo 10 (Arrasto).

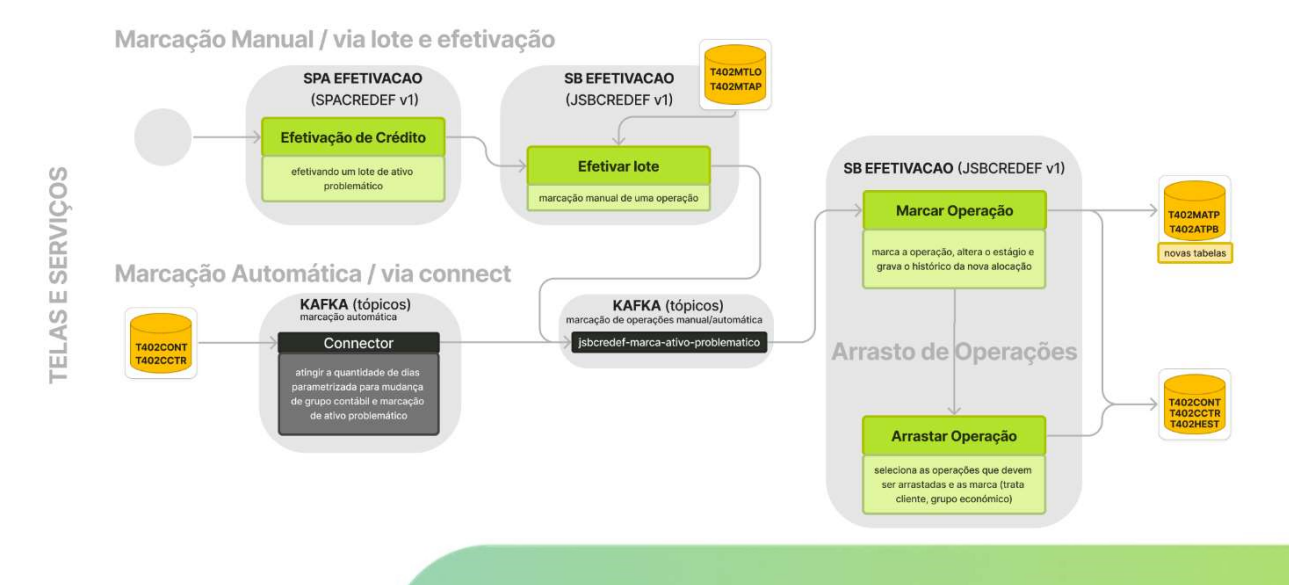

# INFORMAÇÕES DÚVIDAS TORMAÇÕES<br>
VIDAS<br>
TON<br>
TON Toto material estará disponível<br>
TON<br>
TORMAS Expedição<br>
Portal TON das alterações.<br>
Portal TON das alterações.<br>
Portal TON das alterações.<br>
Portal TON das alterações.<br>
Portal TON das alterações. **FORMAÇOES**<br>
Todo material estará disponível<br>
Todo material estará disponível<br> **Homologacção**<br> **Homologacção**<br>
Préviennes and the configuration of release notes.<br>
President convention of the configuration of the star of th

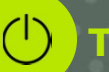

Todo material estará disponível no portal TDN das alterações.

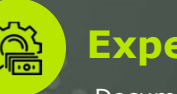

Documentação de configuração enviados no release notes.

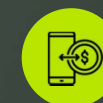

#### Agendas

Agendas e apresentação do sistema serão marcadas após expedição.

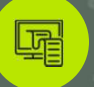

Apoios às homologações e dúvidas. Importante: abrir ticket para análise e retorno.

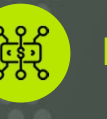

- > API Consulta Posição Diária
- > Classificação de Ativos
- > Valor Justo
- > Interfaces específicas

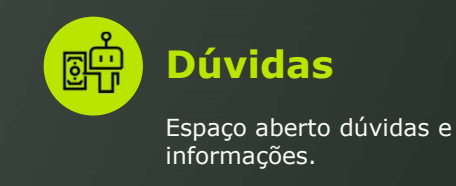

27 $\sim$ 

 $1010$ 

## OBRIGADO

# pimensa

EQUIPE IFRS9 **Créditos** 

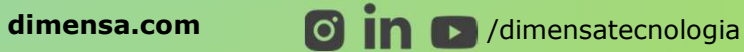

## DIMENSA D

EQUIPE IFRS9 Créditos

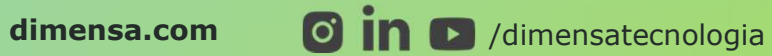